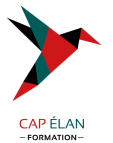

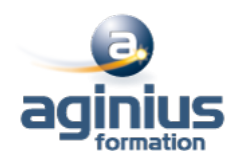

# **EXCEL - TABLEAUX DE DONNÉES ET TABLEAUX CROISÉS DYNAMIQUES**

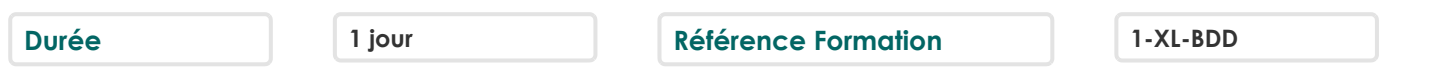

## **Objectifs**

Construire et utiliser des listes de données, et produire des états statistiques Générer des tableaux de synthèse avec les « Tableaux Croisés Dynamiques » ainsi que des graphiques croisés dynamiques

## **Participants**

Toute personne souhaitant se perfectionner dans Excel avec le module bases de données et les tableaux croisés

## **Pré-requis**

Avoir une bonne maîtrise des fonctions de base d'Excel, être à l'aise avec les formules de calculs et la création de graphiques

# **Moyens pédagogiques**

Accueil des stagiaires dans une salle dédiée à la formation équipée d'un vidéo projecteur, tableau blanc et paperboard ainsi qu'un ordinateur par participant pour les formations informatiques.

Positionnement préalable oral ou écrit sous forme de tests d'évaluation, feuille de présence signée en demi-journée, évaluation des acquis tout au long de la formation.

En fin de stage : QCM, exercices pratiques ou mises en situation professionnelle, questionnaire de satisfaction, attestation de stage, support de cours remis à chaque participant.

Formateur expert dans son domaine d'intervention

Apports théoriques et exercices pratiques du formateur

Utilisation de cas concrets issus de l'expérience professionnelle des participants

Réflexion de groupe et travail d'échanges avec les participants

Pour les formations à distance : Classe virtuelle organisée principalement avec l'outil ZOOM.

Assistance technique et pédagogique : envoi des coordonnées du formateur par mail avant le début de la formation pour accompagner le bénéficiaire dans le déroulement de son parcours à distance.

# **PROGRAMME**

#### - **Rappels**

Rappels sur la terminologie des objets et des fonctionnalités

#### - **Les listes et tableaux de données**

Les prérequis pour manipuler des listes de données sans risque Les astuces pour se déplacer / sélectionner rapidement Figer les lignes et/ou les colonnes (figer les volets) La mise sous forme de tableau Tri simple d'une colonne selon son contenu (numérique, texte, date) Tri selon la couleur Tri à plusieurs clés (sur plusieurs colonnes) Filtrer des données selon leur contenu ou leur mise en forme Filtre personnalisé avec critères multiples Ajout d'une ligne de totaux

#### **CAP ÉLAN FORMATION**

www.capelanformation.fr - Tél : 04.86.01.20.50 Mail : contact@capelanformation.fr Organisme enregistré sous le N° 76 34 0908834 [version 2023]

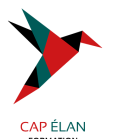

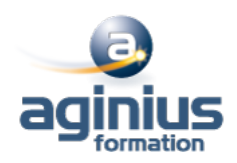

## - **Les Tableaux Croisés Dynamiques**

Rôle et intérêt du tableau croisé dynamique Choix de la source de données et des champs de bases de données Disposer des champs en ligne, colonne, filtre ou valeur Synthétiser les données calculées (somme, moyenne, nombre<sup>[1]</sup>) Activer le comptage de valeurs distinctes Tri des données dans le TCD Développer / Réduire des champs Création d'un graphique croisé dynamique Actualisation des données d'un tableau / graphique croisé dynamique Grouper / dissocier des données par valeur ou par date Modifier l'affichage du résultat (% du général, différence par rapport Créer des segments pour cibler les données souhaitées Créer des chronologies pour cibler les données souhaitées Lier les segments à plusieurs tableaux croisés dynamiques Créer des champs calculés Générer des TCD individuels à partir d'un champ en filtre (page) Mise en forme du TCD (mode plan, tabulaire, compactée) Importation de données externes Conversion et adaptation des données

#### - **Fonctions avancées**

Utilisation des filtres avancés (filtres élaborés) Utilisation des fonctions de base de données (BDsomme, BDmoyenne, etc $\square$ )

**CAP ÉLAN FORMATION** www.capelanformation.fr - Tél : 04.86.01.20.50 Mail : contact@capelanformation.fr Organisme enregistré sous le N° 76 34 0908834 [version 2023]